Copyright is owned by the Author of the thesis. Permission is given for a copy to be downloaded by an individual for the purpose of research and private study only. The thesis may not be reproduced elsewhere without the permission of the Author.

# Developing an extramural elearning environment to bridge the digital divide

A dissertation presented in partial fulfilment of the requirements for the degree of Doctor Of Philosophy in Computer Science at Massey University, Palmerston North, New Zealand.

Russell Johnson

2005

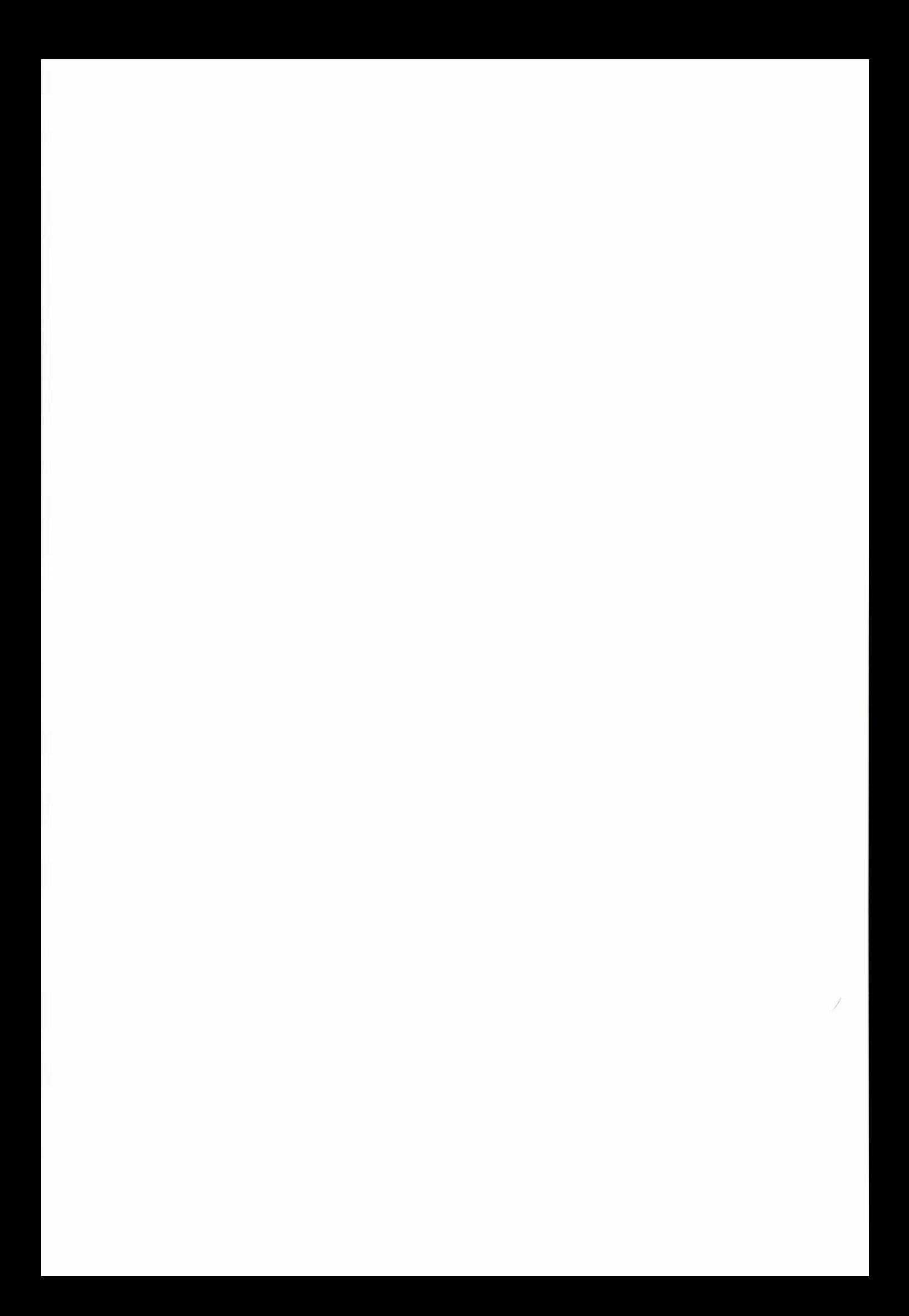

#### Abstract

The research presented in this thesis conceptualises a strategy for designing elearning systems to bridge the digital divide between those who have access to  $-$  and know how to use – high performance information technology, and those whose do not. lt describes the prototyping of a system to test this conceptualisation, and the subsequent evaluation of the prototype in a realistic setting.

From a review of existing research, eight guidelines were synthesised for developing effective extramural e-learning environments. In addition, three broad user-centred strategies were identified as showing promise as possible ways to implement such an environment. These strategies emphasised localised over centralised functionality, specialised over general-purpose tools, and user-initiated adaptability over systeminitiated adaptivity. It was hypothesised that by following the design guidelines and combining these three strategies - without making any presumptions about  $technological platform - a workable way could be found to meet all the requirements$ for an extramural e-learning environment that offers a significant improvement over correspondence-based courses.

Incremental prototyping was used to evaluate and refine the main elements of the design specification and then to integrate them into an operational system. This prototyping confirmed that the method proposed for developing a computer-based learning environment was workable. The prototype was then installed and tested, first over a LAN, and then over a rural telephone-based communication system where it was tested it with users.

The system performed very favourably under these conditions. The volunteers' response to the learning computer was enthusiastic, contrasting what they could accomplish with it to the difficulties they faced with conventional systems. lt was concluded that the user testing gave strong support to the thesis that distributive, specialised and adaptable strategies can be successfully combined to provide a widelyaccessible and usable computer-based learning environment.

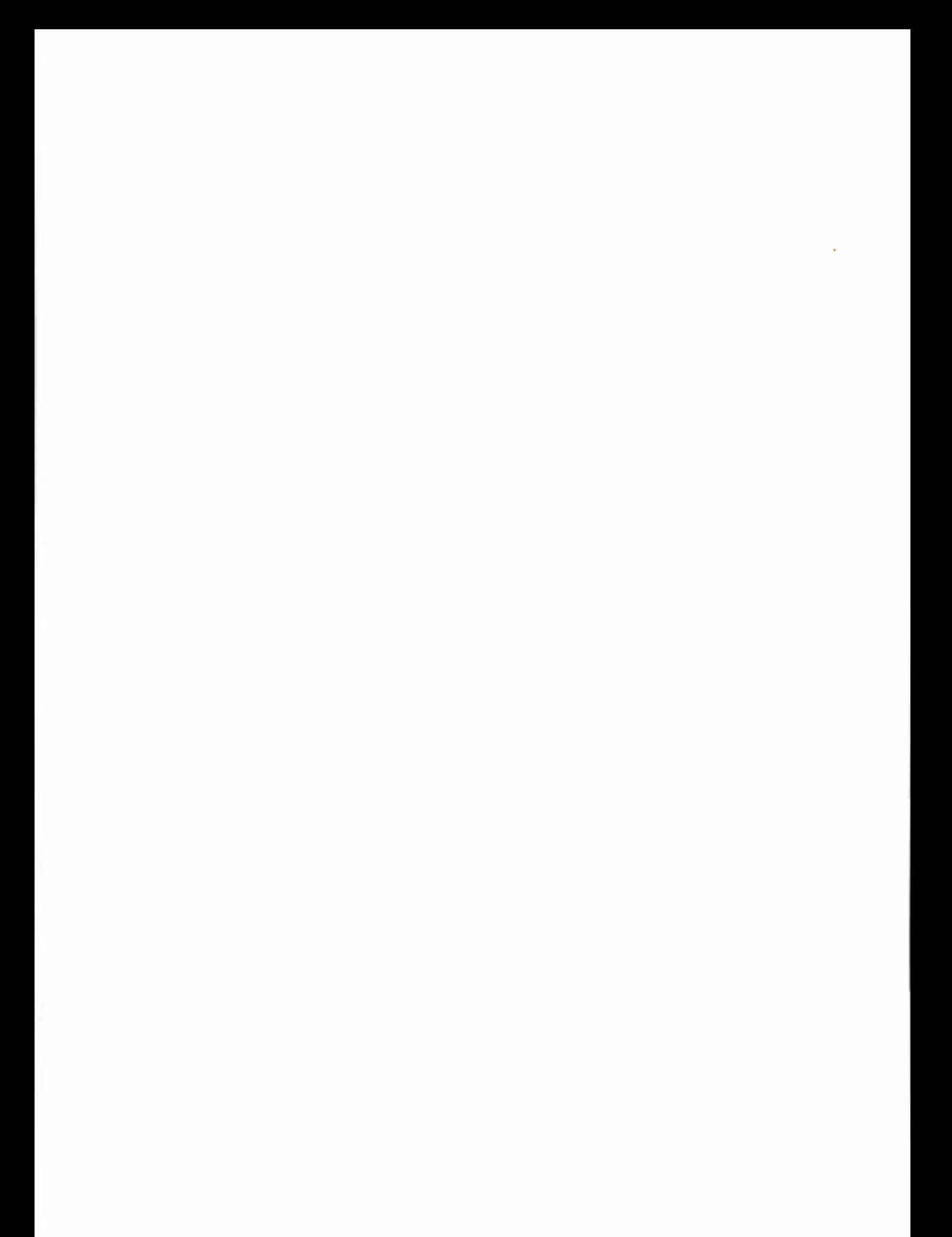

# Acknowledgements

There are a number of people and organisations whose advice, encouragement and support during this research I want to acknowledge.

First and foremost I would like to I thank my principal supervisor, Assoc. Prof. Elizabeth Kemp, for the time and effort she has put into keeping me focussed throughout this project, but especially during the final writing up of this thesis. I would also like to warmly acknowledge the contributions of my co-supervisors, Assoc. Prof. Ray Kemp and Peter Blakey. I want to express my appreciation for the considered opinions, the constructive feedback, and, above all, the space to develop my research ideas, that I received from all of them.

There are a number of busy people from a range of disciplines who took time out to share with me their experience and knowledge of computer-based learning during the initial stages of my research . I would particularly like to acknowledge Assoc. Prof. Kinshuk, Bill Anderson and Trevor Billany, in this regard. I also acknowledge the influence of the TILE research group, led by Professor Chris Jesshope, in helping to provide an initial framework for this research .

I want to thank the school and residents of Akitio for their enthusiastic participation in this research , and for providing a real environment in which to test out my ideas.

I acknowledge the financial support of the Foundation for Research, Science and Technology through a Bright Futures Top Achiever Doctoral Scholarship.

On a personal note, I would like to thank Cheryl for her support and encouragement throughout this long process.

I would also like to acknowledge my parents, especially my late father, whose own academic aspirations were cut short by injury, illness and family responsibilities, and for whom I carried the flag on this march.

## **Publications**

Publications associated with this research are:

Johnson R., Kemp E., Kemp R., and Blakey P. (2004). Evaluating Immediate: A Tool for Distance Learning. Proceedings of International Conference on Computers in Education 2004. Melbourne Exhibition Centre, November 30th to December 3rd. 2004, Australia. pp. 997-1006.

Johnson R., Kemp E., Kemp R., and Blakey P. (2003). The Virtual Learning Machine: Addressing the Needs of Distance Learners Outside the Information Superhighway. Proceedings of the International Conference of Computers in Education 2003. Hong Kong, China. December 2-5. pp. 271-73.

Johnson R., Kemp E., Kemp R. , and Blakey P. (2003). The Virtual Learning Machine: Integrating Web and Non-Web Technologies. (V. Devedzic, J. M. Spector, S. D. G, and Kinshuk, eds.) Proceedings of Third IEEE Conference on Advanced Learning Technologies (ICALT). IEEE, Athens, Greece. 9-11 July. pp. 328-329

Johnson, R., Kemp R, Kemp, E., and Blakey, P. (2003). Designing a flexible learning environment: learning from books. Artificial Intelligence in Education: Shaping the Future of Learning through Intelligent Technologies. IOS Press. Amsterdam. AIED 2003, Sydney, Australia. July 22-24. pp. 434-436.

Johnson R., Kemp E., Kemp R., and Blakey P. (2002). From electronic textbook to multidimensional learning environment: overcoming the loneliness of the distance learner, Volume 1, Proceedings of 2002 International Conference on Computers in Education (ICCE 2002), Auckland, Dec 3-6, IEEE Press pp. 632 - 636

vii

viii

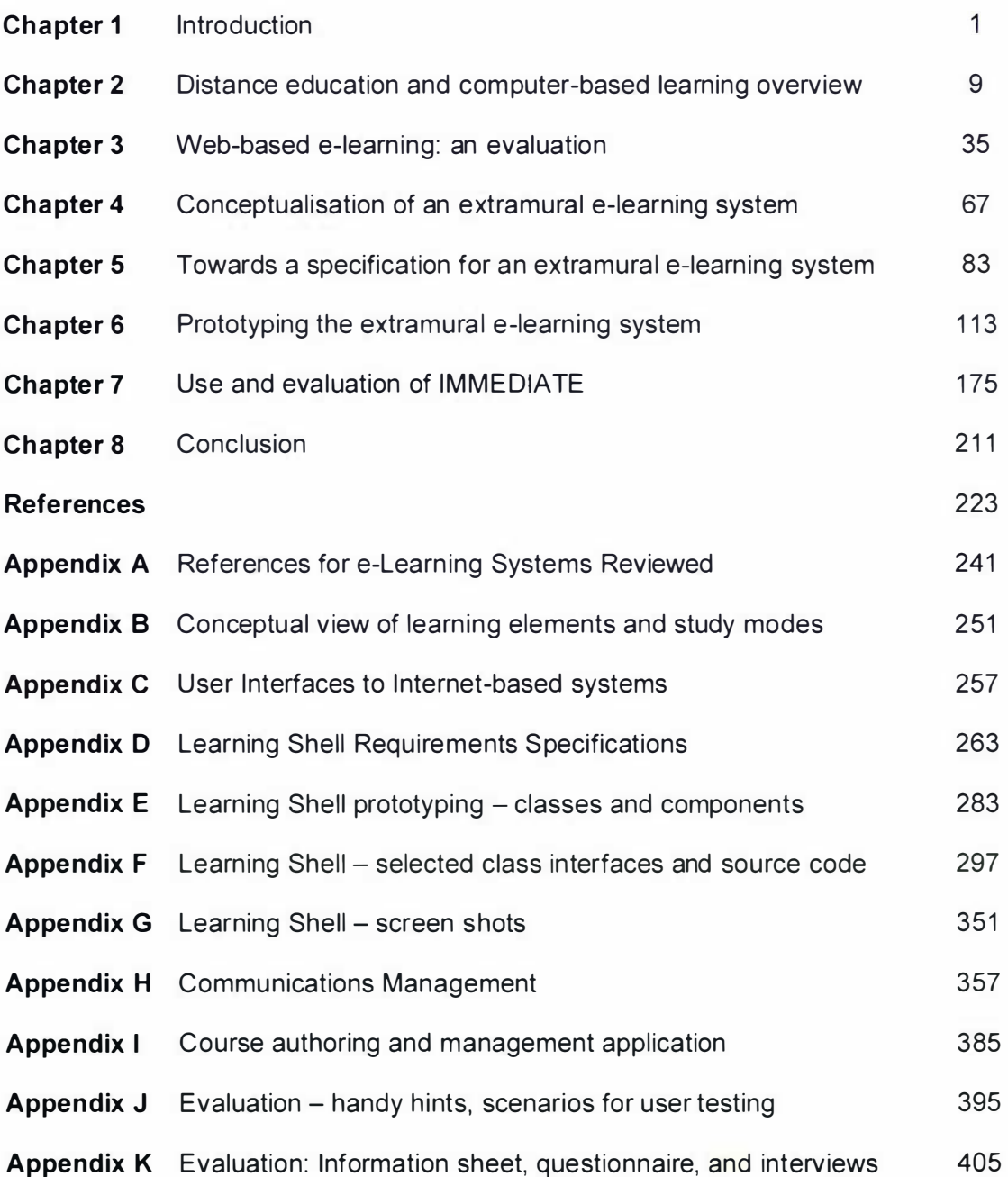

X

# **Detailed Contents**

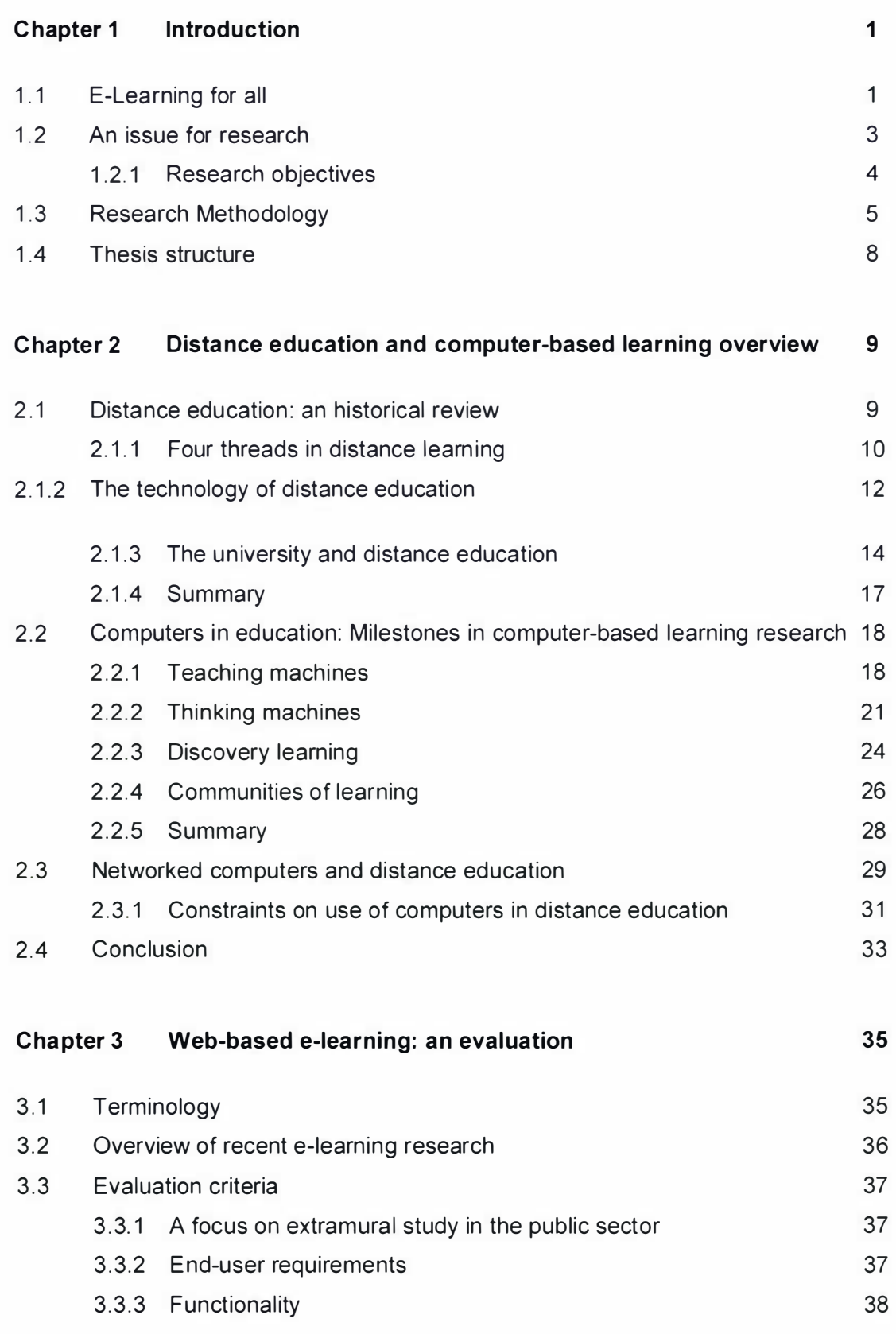

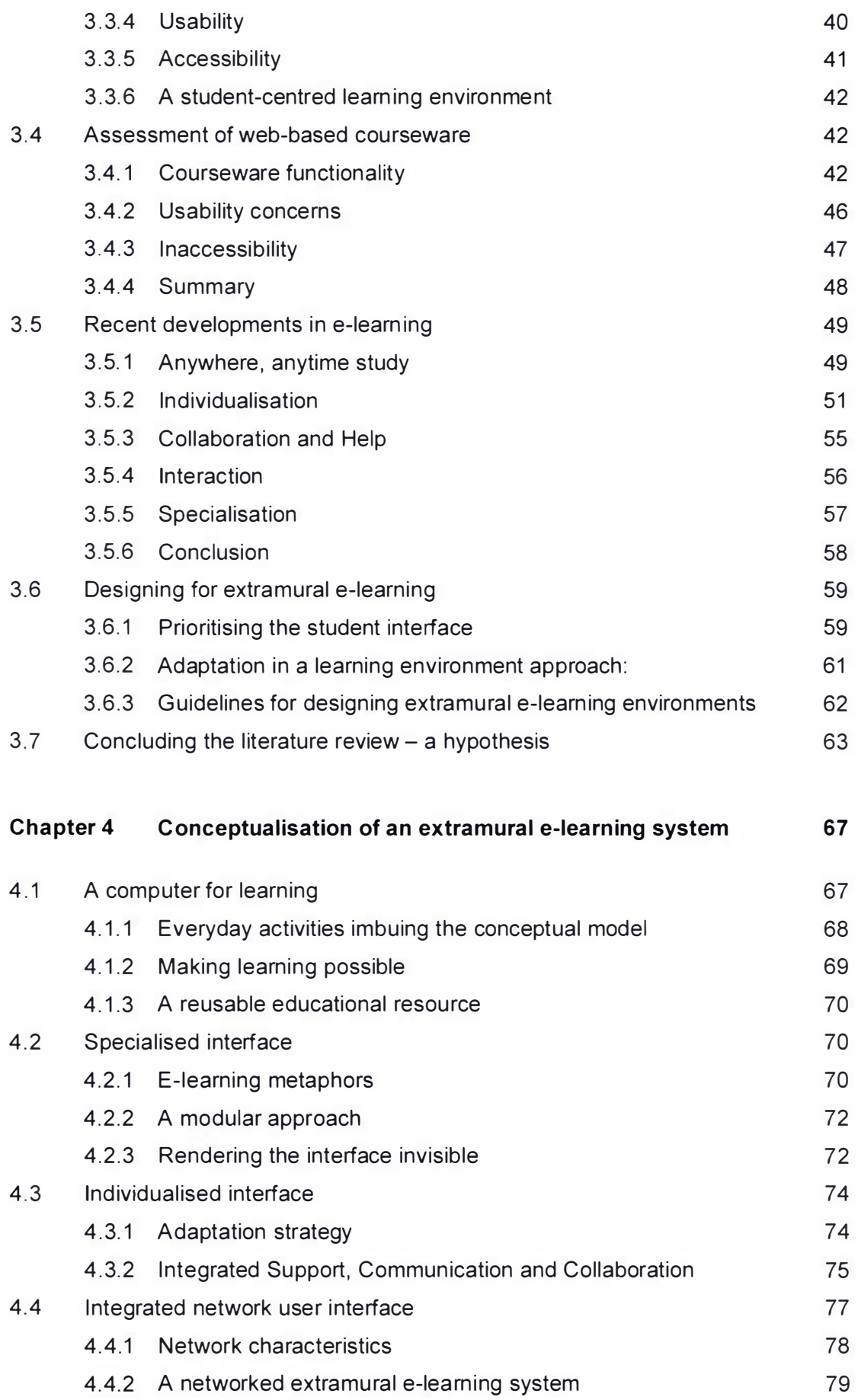

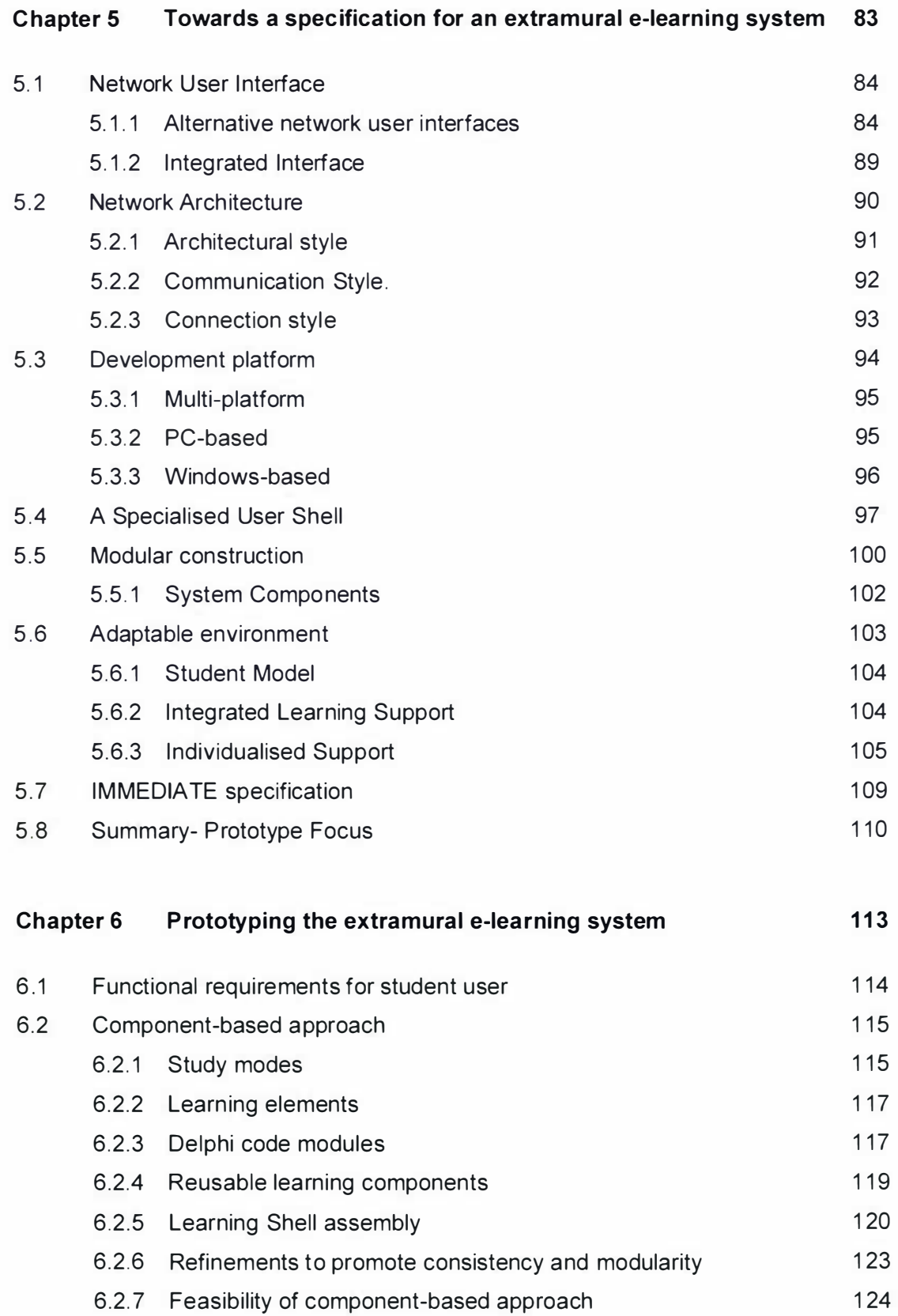

6.3 System level support

1 24

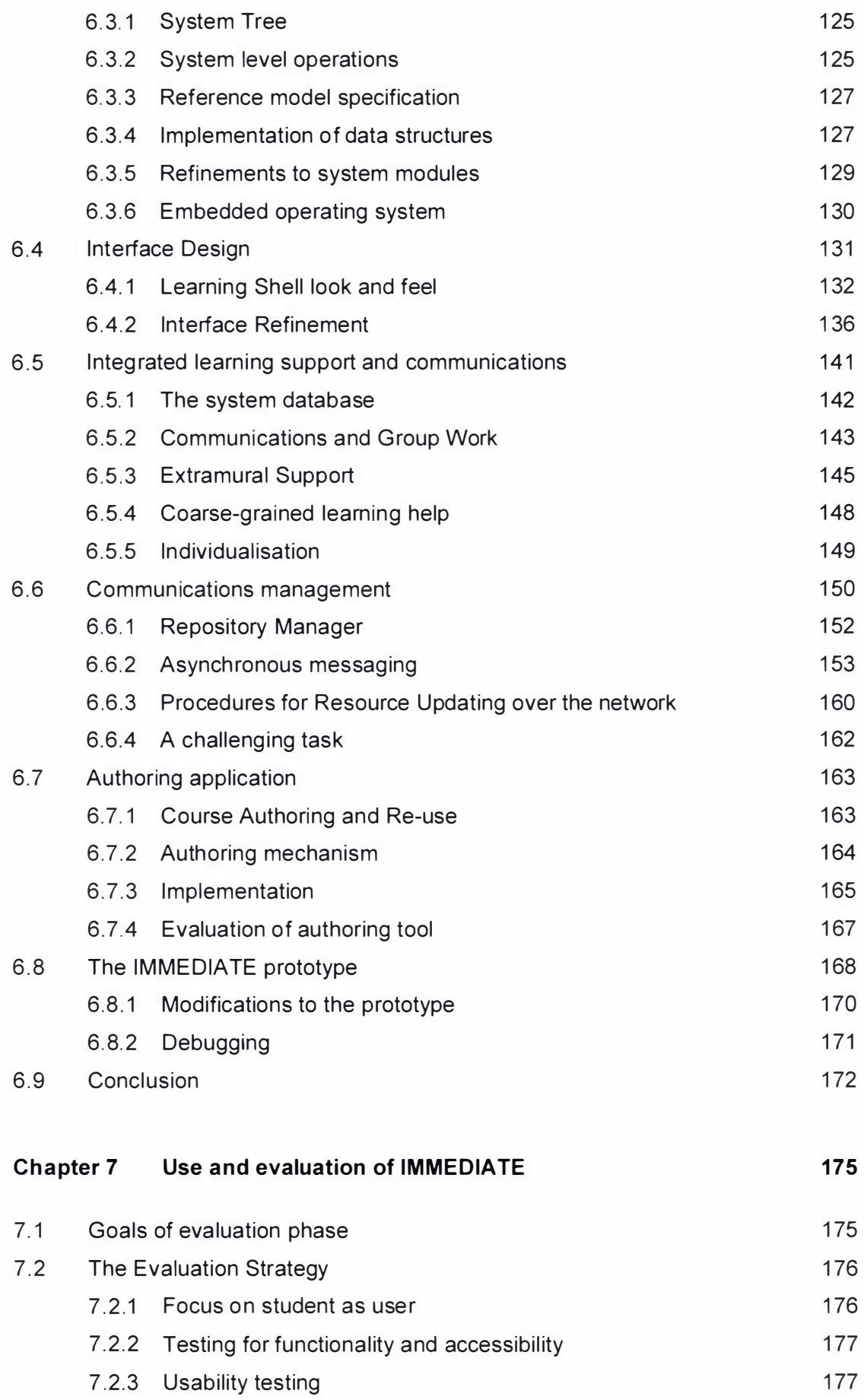

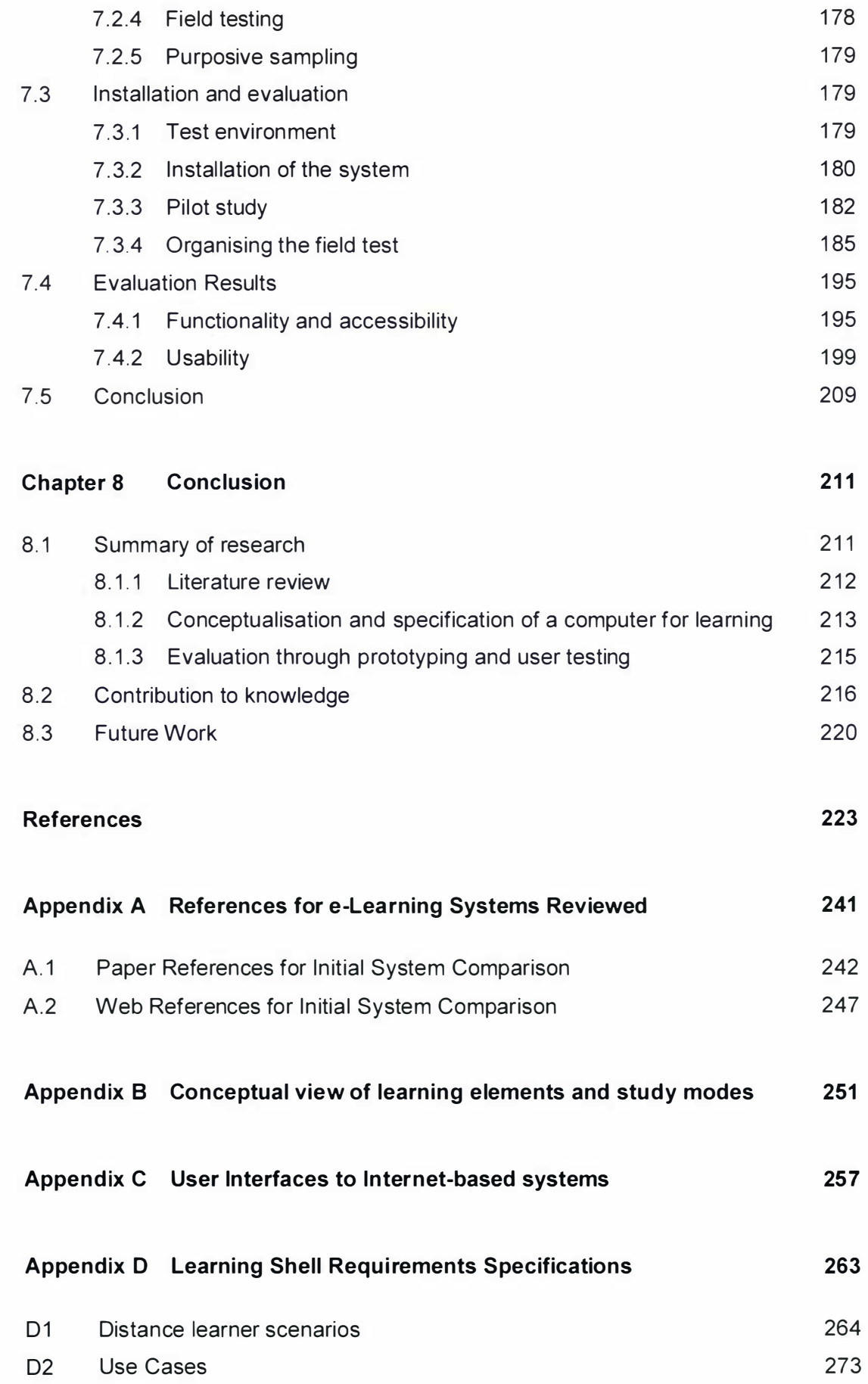

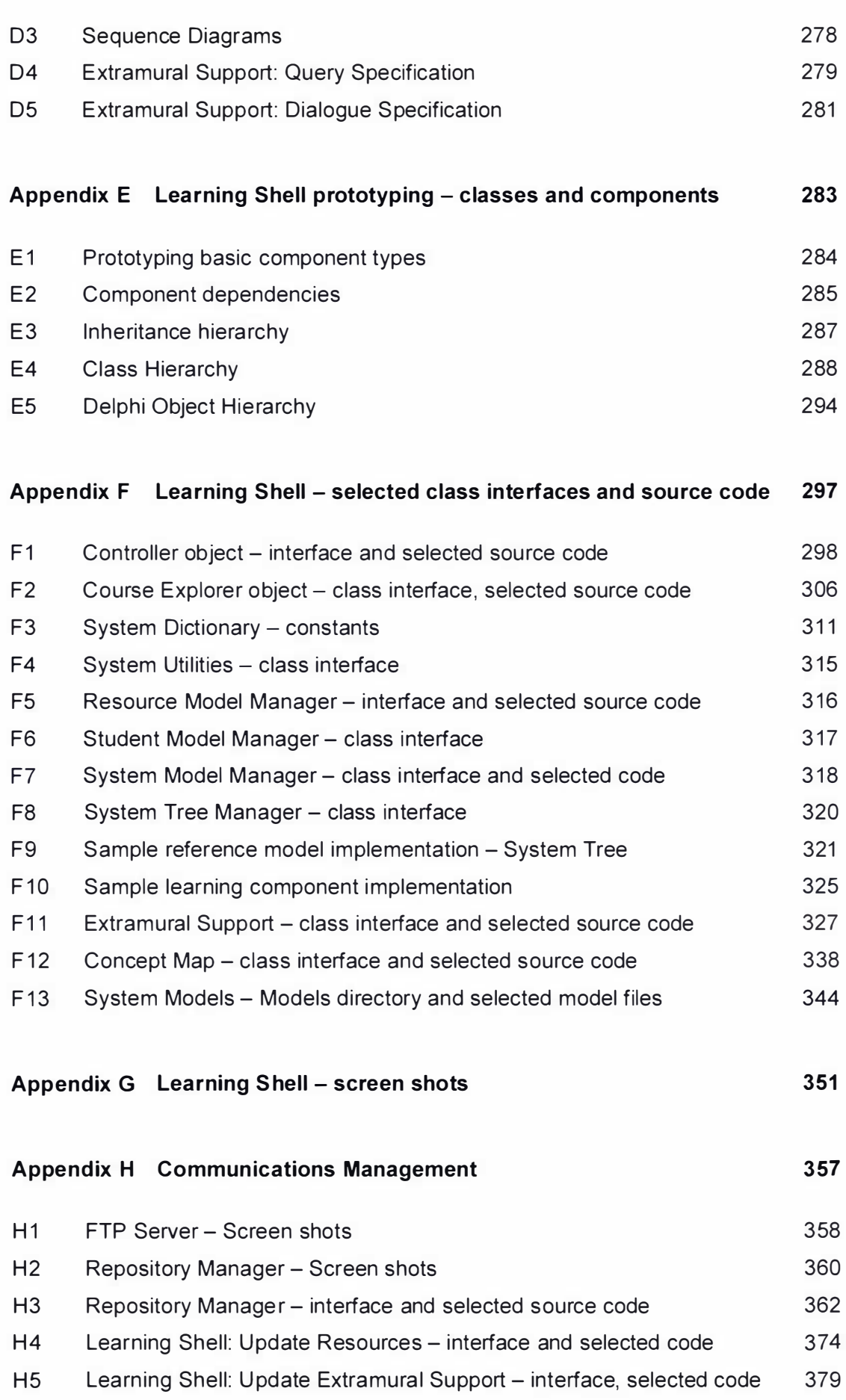

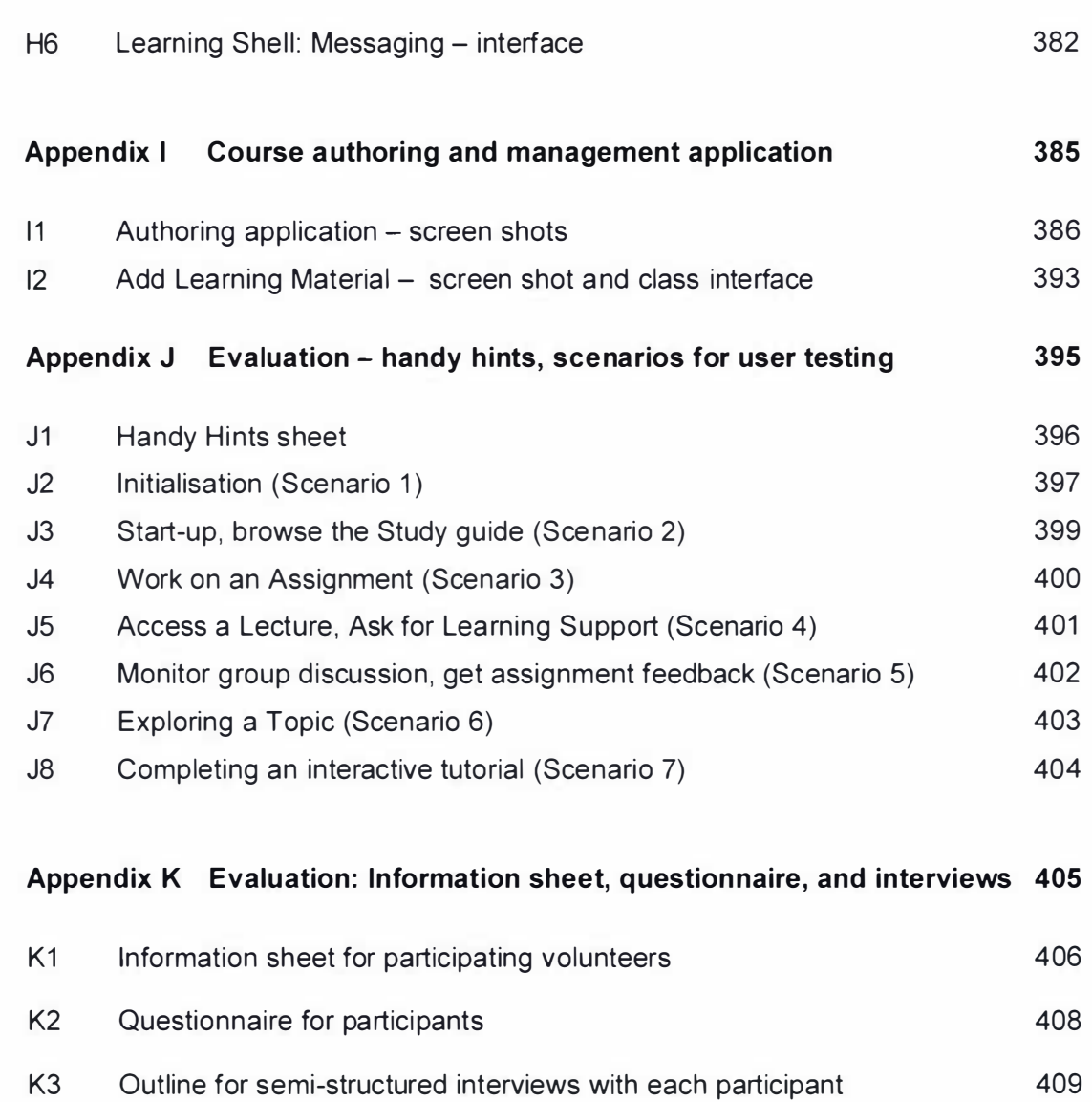

411

K4 Interviews with participants

# Figures and Tables

# Figures

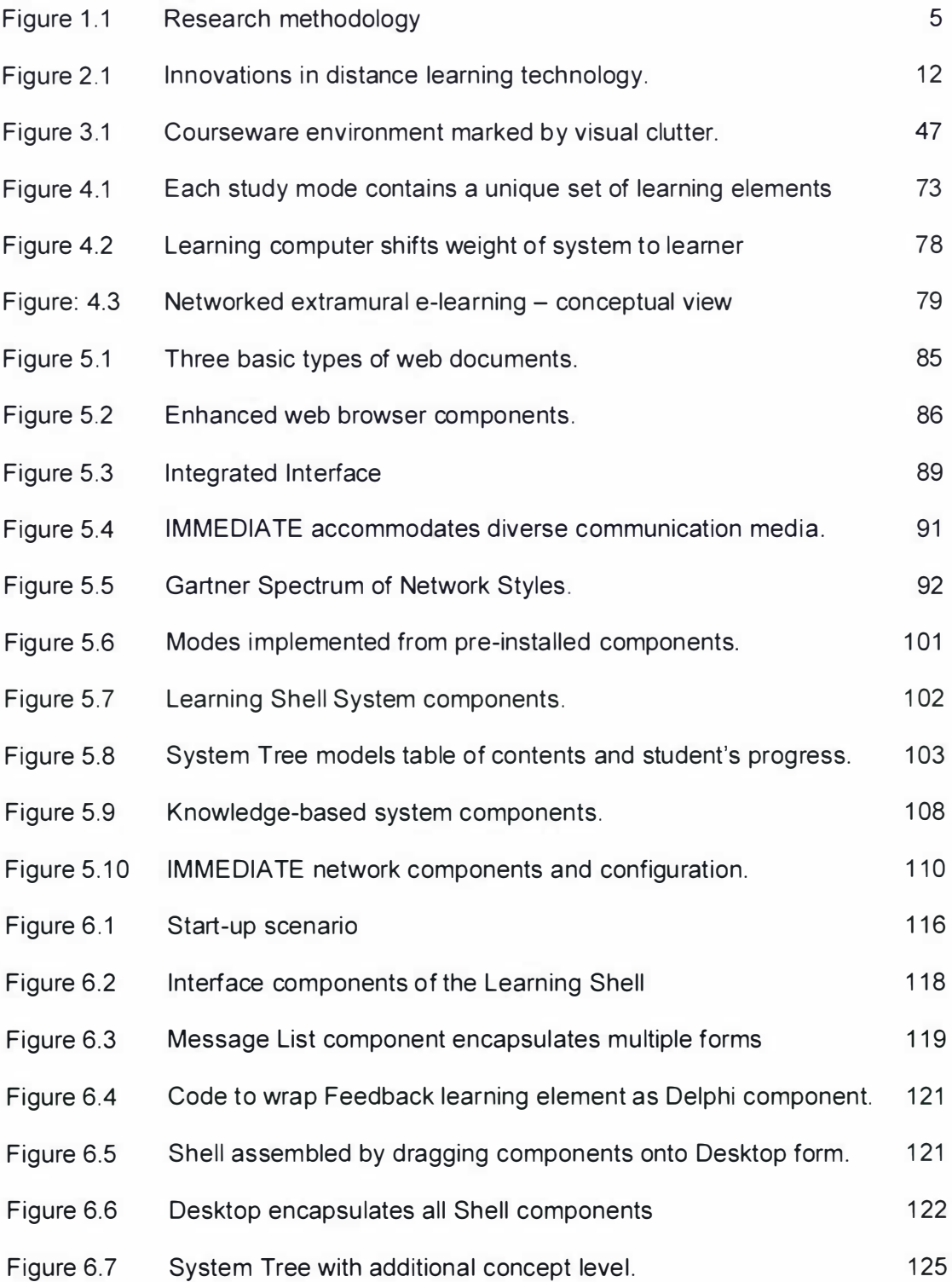

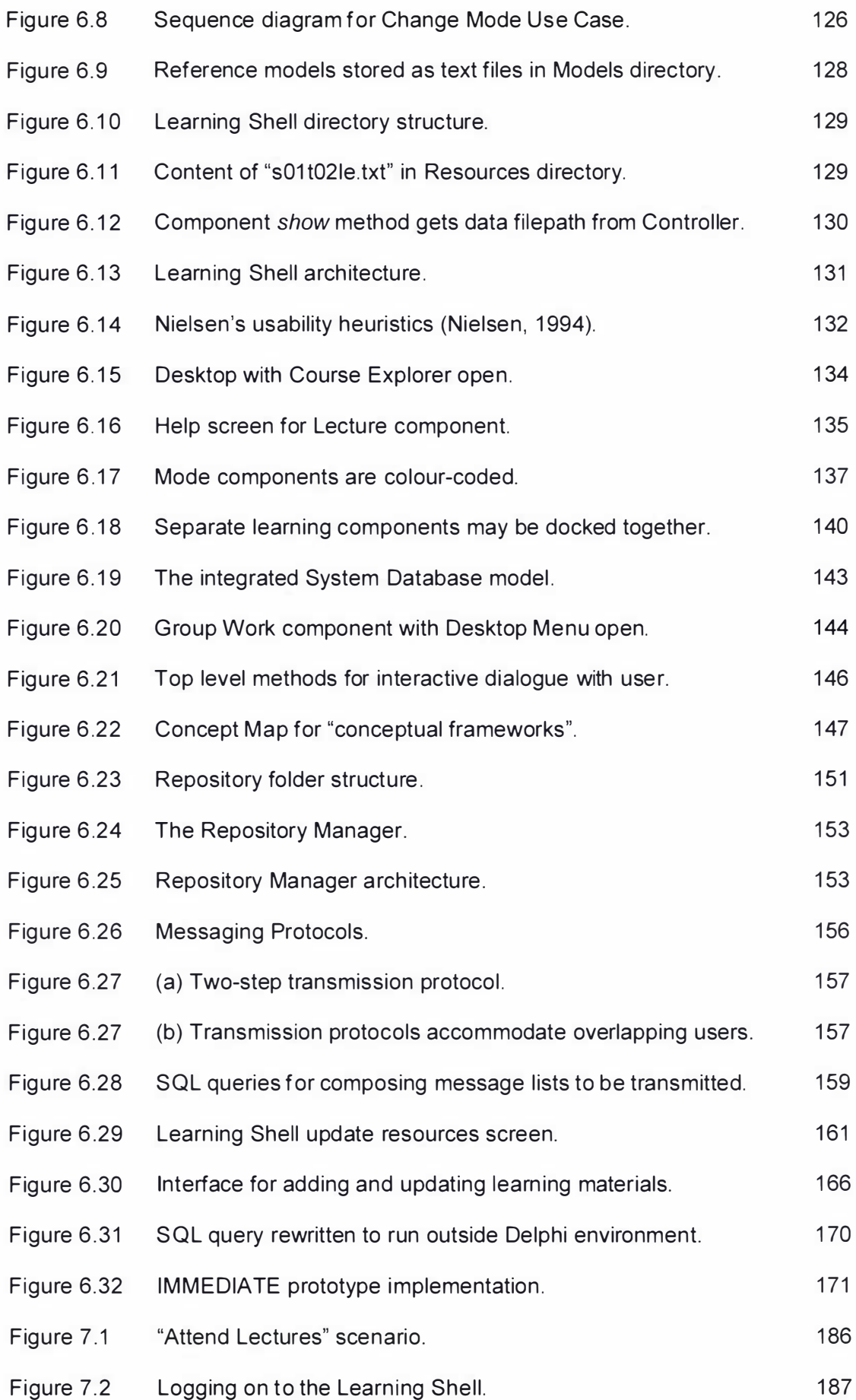

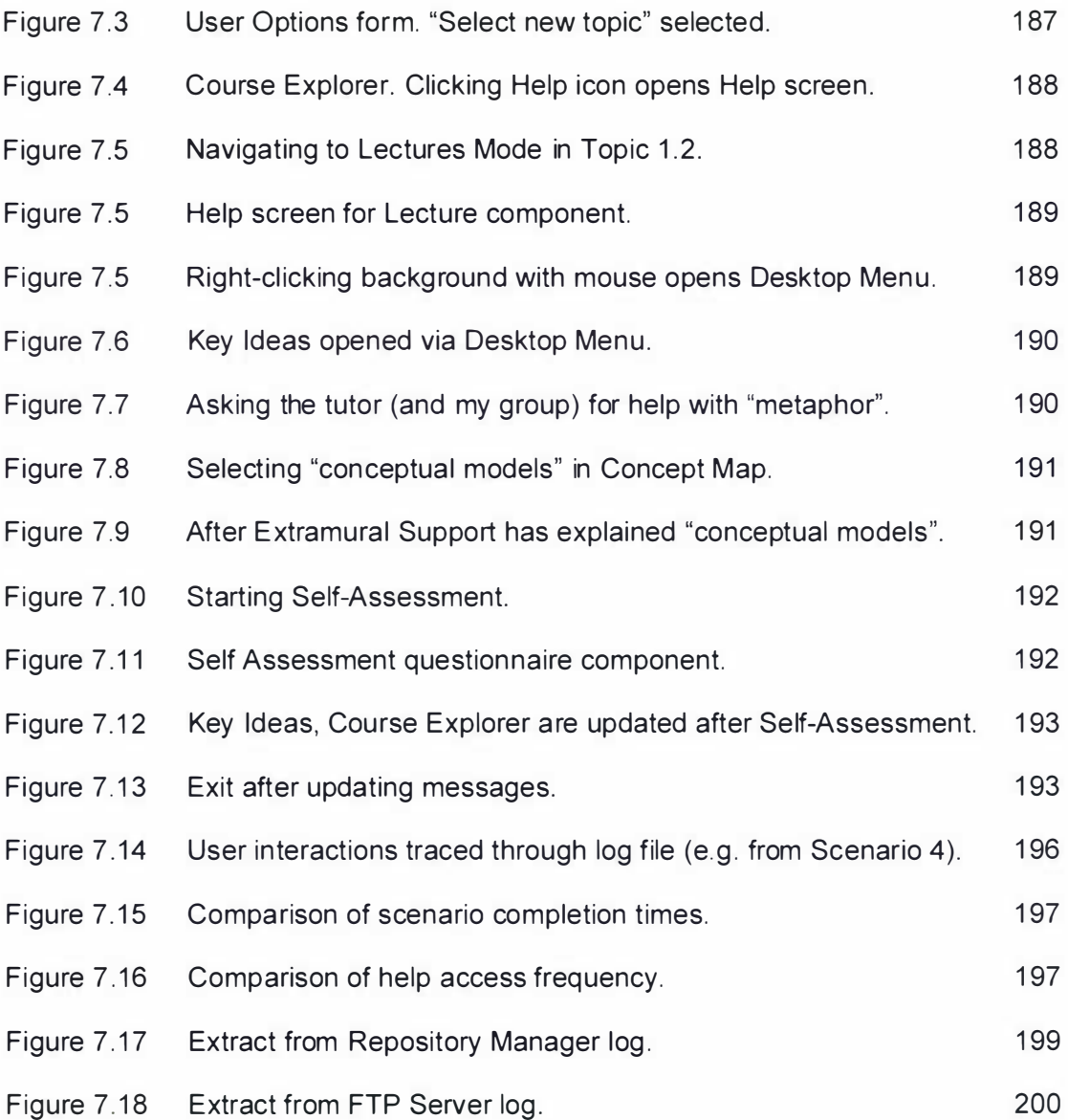

## Tables

![](_page_21_Picture_199.jpeg)

![](_page_22_Picture_46.jpeg)